# **QGIS Application - Bug report #20870 'gdal\_fillnodata.bat' is not recognized as an internal or external command**

*2018-12-22 10:10 PM - Harm Olthof*

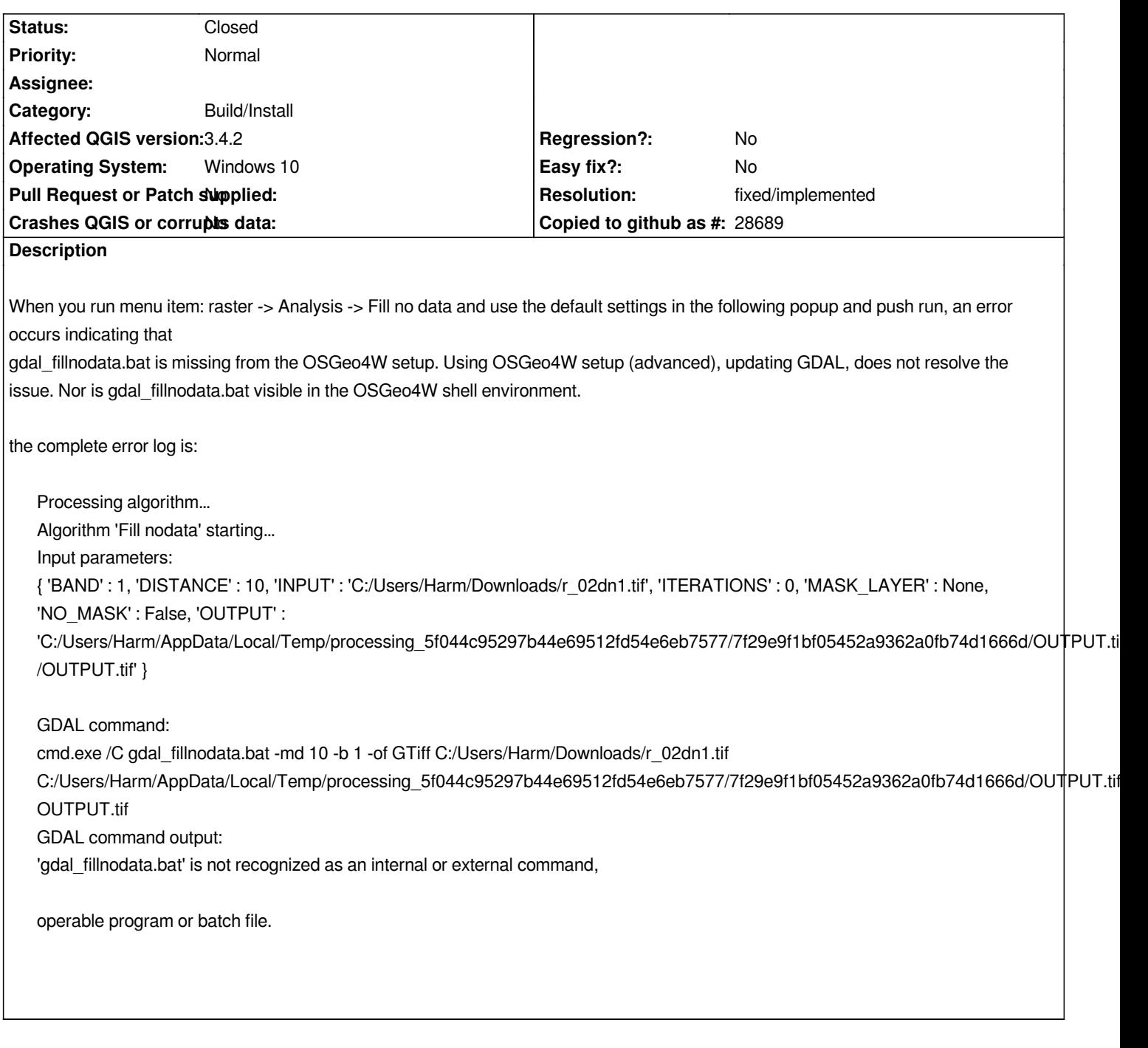

# **Associated revisions**

**Revision b6293f23 - 2019-01-07 03:41 PM - Jürgen Fischer**

*osgeo4w: run python scripts with python3 (fixes #20870)*

#### **Revision 8b8e6b81 - 2019-02-11 10:28 AM - Jürgen Fischer**

*osgeo4w: run python scripts with python3 (fixes #20870)*

*(cherry picked from commit b6293f23c8c54602f668f980f50d76ef09271e8a)*

# **History**

## **#1 - 2018-12-24 10:13 AM - Alexander Bruy**

*- Category changed from Rasters to Build/Install*

*Looks like packaging issue.*

## **#2 - 2018-12-31 12:54 PM - Alexander Bruy**

*- Status changed from Open to Feedback*

*Please check if you have GDAL and its python tools and bindings installed. Can you call any of the GDAL Python tools (like gdal\_edit, gdal\_fillnodata etc) from the OSGeo shell?*

### **#3 - 2018-12-31 01:10 PM - Harm Olthof**

*- File Schermafdruk 2018-12-31 13.10.20.png added*

*According to the OSGeo4W setup GDAL 2.4.0-3 is installed (including Python 3 bindings and Scripts). I can see some commands the OSGeo4W Shell, but not all (esp. not gdal\_fillnodata).*

*Here is a list of commands in the OSGeo4W Shell:*

*C:\>o-help*

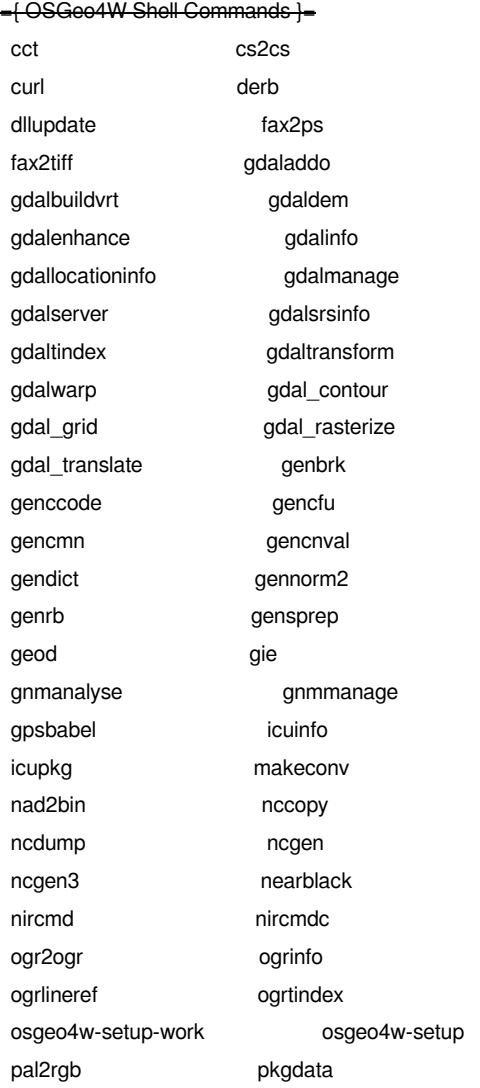

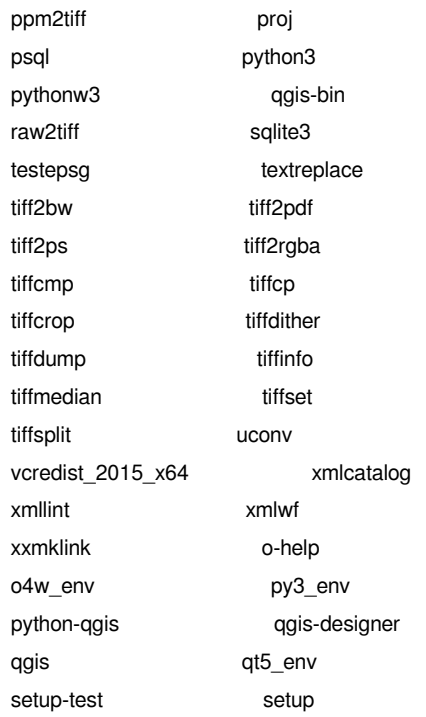

#### *GDAL 2.4.0, released 2018/12/14*

*C:\>*

# **#4 - 2018-12-31 03:42 PM - Giovanni Manghi**

- *Priority changed from High to Normal*
- *Easy fix? changed from Yes to No*

*Works fine here on a clean install of osgeo4w on Windows 10.*

#### **#5 - 2019-01-04 12:37 AM - Harm Olthof**

*I made a clean install also. However I have the same issues as reported before. What is the supposed path to gdal\_fillnodata.bat? (I do see that the folder C:\OSGeo4W64\bin\gdalplugins is empty)*

# **#6 - 2019-01-07 09:18 AM - Giovanni Manghi**

*Harm Olthof wrote:*

*I made a clean install also. However I have the same issues as reported before. What is the supposed path to gdal\_fillnodata.bat? (I do see that the folder C:\OSGeo4W64\bin\gdalplugins is empty)*

*C:\OSGeo4W64\bin*

# **#7 - 2019-01-07 11:31 AM - Harm Olthof**

*- Assignee set to Giovanni Manghi*

*04-01-2019 00:30 <DIR> .*

*Not in my (clean) install: C:\OSGeo4W64\bin>dir C:\OSGeo4W64\bin Volume in drive C is OS Volume Serial Number is xxx-xxx Directory of C:\OSGeo4W64\bin*

04-01-2019 00:30 <DIR> *11-10-2018 16:08 47.616 adrg.dll 29-10-2014 02:36 7.680 boost\_atomic-vc110-mt-1\_56.dll 29-10-2014 02:36 9.728 boost\_atomic-vc110-mt-gd-1\_56.dll 29-10-2014 02:36 28.672 boost\_chrono-vc110-mt-1\_56.dll 29-10-2014 02:36 49.664 boost\_chrono-vc110-mt-gd-1\_56.dll 29-10-2014 02:36 31.232 boost\_container-vc110-mt-1\_56.dll 29-10-2014 02:36 108.544 boost\_container-vc110-mt-gd-1\_56.dll 29-10-2014 02:36 7.168 boost\_context-vc110-mt-1\_56.dll 29-10-2014 02:36 9.728 boost\_context-vc110-mt-gd-1\_56.dll 29-10-2014 02:36 57.344 boost\_coroutine-vc110-mt-1\_56.dll 29-10-2014 02:36 115.712 boost\_coroutine-vc110-mt-gd-1\_56.dll 29-10-2014 02:36 50.688 boost\_date\_time-vc110-mt-1\_56.dll 29-10-2014 02:36 129.024 boost\_date\_time-vc110-mt-gd-1\_56.dll 29-10-2014 02:36 117.248 boost\_filesystem-vc110-mt-1\_56.dll 29-10-2014 02:36 218.112 boost\_filesystem-vc110-mt-gd-1\_56.dll 29-10-2014 02:36 262.144 boost\_graph-vc110-mt-1\_56.dll 29-10-2014 02:36 740.864 boost\_graph-vc110-mt-gd-1\_56.dll 29-10-2014 02:36 51.200 boost\_iostreams-vc110-mt-1\_56.dll 29-10-2014 02:36 83.968 boost\_iostreams-vc110-mt-gd-1\_56.dll 29-10-2014 02:36 481.280 boost\_locale-vc110-mt-1\_56.dll 29-10-2014 02:36 1.099.776 boost\_locale-vc110-mt-gd-1\_56.dll 29-10-2014 02:36 641.024 boost\_log-vc110-mt-1\_56.dll 29-10-2014 02:36 1.668.096 boost\_log-vc110-mt-gd-1\_56.dll 29-10-2014 02:36 764.928 boost\_log\_setup-vc110-mt-1\_56.dll 29-10-2014 02:36 2.144.768 boost\_log\_setup-vc110-mt-gd-1\_56.dll 29-10-2014 02:36 34.304 boost\_math\_c99-vc110-mt-1\_56.dll 29-10-2014 02:36 78.336 boost\_math\_c99-vc110-mt-gd-1\_56.dll 29-10-2014 02:36 34.304 boost\_math\_c99f-vc110-mt-1\_56.dll 29-10-2014 02:36 78.848 boost\_math\_c99f-vc110-mt-gd-1\_56.dll 29-10-2014 02:36 32.256 boost\_math\_c99l-vc110-mt-1\_56.dll 29-10-2014 02:36 73.728 boost\_math\_c99l-vc110-mt-gd-1\_56.dll 29-10-2014 02:36 193.024 boost\_math\_tr1-vc110-mt-1\_56.dll 29-10-2014 02:36 453.632 boost\_math\_tr1-vc110-mt-gd-1\_56.dll 29-10-2014 02:36 204.800 boost\_math\_tr1f-vc110-mt-1\_56.dll 29-10-2014 02:36 488.960 boost\_math\_tr1f-vc110-mt-gd-1\_56.dll 29-10-2014 02:36 193.024 boost\_math\_tr1l-vc110-mt-1\_56.dll 29-10-2014 02:36 451.584 boost\_math\_tr1l-vc110-mt-gd-1\_56.dll 29-10-2014 02:36 35.840 boost\_prg\_exec\_monitor-vc110-mt-1\_56.dll 29-10-2014 02:36 60.928 boost\_prg\_exec\_monitor-vc110-mt-gd-1\_56.dll 29-10-2014 02:36 433.152 boost\_program\_options-vc110-mt-1\_56.dll 29-10-2014 02:36 916.480 boost\_program\_options-vc110-mt-gd-1\_56.dll 29-10-2014 02:36 24.064 boost\_random-vc110-mt-1\_56.dll*

*29-10-2014 02:36 39.936 boost\_random-vc110-mt-gd-1\_56.dll 29-10-2014 02:36 765.440 boost\_regex-vc110-mt-1\_56.dll 29-10-2014 02:36 2.525.696 boost\_regex-vc110-mt-gd-1\_56.dll 29-10-2014 02:36 245.760 boost\_serialization-vc110-mt-1\_56.dll 29-10-2014 02:36 762.368 boost\_serialization-vc110-mt-gd-1\_56.dll 29-10-2014 02:36 58.880 boost\_signals-vc110-mt-1\_56.dll 29-10-2014 02:36 165.888 boost\_signals-vc110-mt-gd-1\_56.dll 29-10-2014 02:36 19.456 boost\_system-vc110-mt-1\_56.dll 29-10-2014 02:36 32.256 boost\_system-vc110-mt-gd-1\_56.dll 29-10-2014 02:36 102.912 boost\_thread-vc110-mt-1\_56.dll 29-10-2014 02:36 220.160 boost\_thread-vc110-mt-gd-1\_56.dll 29-10-2014 02:36 29.696 boost\_timer-vc110-mt-1\_56.dll 29-10-2014 02:36 51.712 boost\_timer-vc110-mt-gd-1\_56.dll 29-10-2014 02:36 535.552 boost\_unit\_test\_framework-vc110-mt-1\_56.dll 29-10-2014 02:36 1.444.864 boost\_unit\_test\_framework-vc110-mt-gd-1\_56.dll 29-10-2014 02:36 628.736 boost\_wave-vc110-mt-1\_56.dll 29-10-2014 02:36 1.645.568 boost\_wave-vc110-mt-gd-1\_56.dll 29-10-2014 02:36 167.936 boost\_wserialization-vc110-mt-1\_56.dll 29-10-2014 02:36 471.040 boost\_wserialization-vc110-mt-gd-1\_56.dll 06-08-2013 16:28 408.064 cblas.dll 09-10-2018 22:36 52.736 cct.exe 26-04-2017 15:10 13.824 charset-1.dll 09-10-2018 22:36 48.128 cs2cs.exe 30-06-2018 12:02 352.768 curl.exe 30-06-2018 12:02 888.832 curl.pdb 04-02-2017 20:56 25.600 derb.exe 11-09-2018 12:48 72.192 dllupdate.exe 11-10-2018 16:08 19.968 dtcanada.dll 11-10-2018 16:08 44.032 dted.dll 11-10-2018 16:08 9.216 dtusa.dll 31-07-2013 22:28 136.704 expat.dll 28-05-2017 14:53 20.480 fax2ps.exe 28-05-2017 14:53 18.432 fax2tiff.exe 19-07-2015 14:36 66.560 freexl.dll 20-10-2018 01:15 21.187.072 gdal203.dll 22-12-2018 22:35 21.633.536 gdal204.dll 22-12-2018 22:36 82.944 gdaladdo.exe 22-12-2018 22:36 18.944 gdalbuildvrt.exe 22-12-2018 22:36 78.848 gdaldem.exe 22-12-2018 22:36 101.376 gdalenhance.exe 22-12-2018 22:36 17.408 gdalinfo.exe 22-12-2018 22:36 30.720 gdallocationinfo.exe 22-12-2018 22:36 23.040 gdalmanage.exe 04-01-2019 00:29 <DIR> gdalplugins 22-12-2018 22:36 20.480 gdalserver.exe 22-12-2018 22:36 85.504 gdalsrsinfo.exe 22-12-2018 22:36 32.256 gdaltindex.exe 22-12-2018 22:36 24.064 gdaltransform.exe 22-12-2018 22:36 29.696 gdalwarp.exe 22-12-2018 22:36 29.184 gdal\_contour.exe 22-12-2018 22:36 17.408 gdal\_grid.exe 22-12-2018 22:36 77.824 gdal\_rasterize.exe 22-12-2018 22:36 81.920 gdal\_translate.exe*

*04-02-2017 20:56 21.504 genbrk.exe 04-02-2017 20:56 12.288 genccode.exe 04-02-2017 20:56 17.920 gencfu.exe 04-02-2017 20:56 12.800 gencmn.exe 04-02-2017 20:56 26.624 gencnval.exe 04-02-2017 20:56 28.672 gendict.exe 04-02-2017 20:56 52.736 gennorm2.exe 04-02-2017 20:56 139.264 genrb.exe 04-02-2017 20:56 25.600 gensprep.exe 09-10-2018 22:36 45.568 geod.exe 09-10-2018 22:58 2.023.424 geos.dll 11-10-2018 14:26 482.816 geos\_c.dll 09-10-2018 22:36 86.016 gie.exe 06-08-2013 16:30 2.782.720 gsl.dll 14-10-2013 22:48 2.212.864 hdf5.dll 14-10-2013 22:48 99.840 hdf5\_hl.dll 26-04-2017 15:10 1.023.488 iconv-2.dll 31-07-2013 22:10 1.332.224 iconv.dll 04-02-2017 20:56 26.277 icu-config 04-02-2017 20:56 25.048.064 icudt56.dll 04-02-2017 20:56 2.713.600 icuin56.dll 04-02-2017 20:56 12.800 icuinfo.exe 04-02-2017 20:56 66.560 icuio56.dll 04-02-2017 20:56 345.088 icule56.dll 04-02-2017 20:56 60.416 iculx56.dll 04-02-2017 20:56 25.600 icupkg.exe 04-02-2017 20:56 73.728 icutest56.dll 04-02-2017 20:56 263.680 icutu56.dll 04-02-2017 20:56 1.818.624 icuuc56.dll 29-08-2016 19:04 146.944 jpeg.dll 29-08-2016 19:04 147.968 jpeg12.dll 30-06-2018 12:02 398.848 libcurl.dll 27-10-2016 23:01 2.265.088 libeay32.dll 28-05-2017 11:01 151.040 liblzma.dll 14-04-2017 17:38 4.107.264 libmysql.dll 23-04-2017 23:11 190.464 libpng16.dll 17-08-2013 18:02 174.080 libpq.dll 28-05-2017 14:53 427.520 libtiff.dll 31-07-2013 20:30 1.392.128 libxml2.dll 11-10-2018 17:40 1.355.776 lwgeom.dll 04-02-2017 20:56 55.296 makeconv.exe 19-02-2011 21:51 608.080 msvcp100.dll 18-02-2011 23:52 829.264 msvcr100.dll 09-10-2018 22:36 41.472 nad2bin.exe 21-05-2017 20:20 45.568 nccopy.exe 21-05-2017 20:20 73.216 ncdump.exe 21-05-2017 20:21 172.032 ncgen.exe 21-05-2017 20:20 76.800 ncgen3.exe 22-12-2018 22:36 15.872 nearblack.exe*

*22-12-2018 22:36 99.328 gnmanalyse.exe 22-12-2018 22:36 104.960 gnmmanage.exe 23-03-2014 13:08 1.745.920 gpsbabel.exe 11-10-2018 17:43 9.701.376 mod\_spatialite.dll* *21-05-2017 20:20 1.015.296 netcdf.dll 11-08-2013 14:41 115.712 nircmd.exe 11-08-2013 14:40 113.664 nircmdc.exe 04-11-2018 13:52 852 o-help.bat 27-05-2017 08:53 406 o4w\_env.bat 11-10-2018 16:08 158.720 ogdi.dll 22-12-2018 22:36 92.160 ogr2ogr.exe 22-12-2018 22:36 92.672 ogrinfo.exe 22-12-2018 22:36 123.392 ogrlineref.exe 22-12-2018 22:36 90.624 ogrtindex.exe 02-09-2018 18:11 123.392 opencl.dll 08-10-2017 10:25 287.232 openjp2.dll 28-05-2017 14:53 17.408 pal2rgb.exe 04-02-2017 20:56 41.984 pkgdata.exe 28-05-2017 14:53 17.408 ppm2tiff.exe 04-09-2016 19:51 472.064 proj.dll 09-10-2018 22:36 52.224 proj.exe 09-10-2018 22:36 513.536 proj\_5\_2.dll 17-08-2013 18:02 379.904 psql.exe 08-10-2018 16:48 141 py3\_env.bat 04-01-2019 00:30 481 python-qgis.bat 27-06-2018 04:00 59.032 python3.dll 27-06-2018 04:01 99.992 python3.exe 27-06-2018 04:00 3.844.760 python37.dll 27-06-2018 04:01 98.456 pythonw3.exe 04-01-2019 00:30 852 qgis-bin.env 23-12-2018 05:16 113.152 qgis-bin.exe 22-12-2018 23:26 408 qgis-bin.vars 04-01-2019 00:30 318 qgis-designer.bat 04-01-2019 00:30 448 qgis.bat 23-12-2018 07:30 448 qgis.bat.tmpl 08-10-2018 01:22 214 qt.conf 08-10-2018 01:22 214 qt5.conf 08-10-2018 01:22 488 qt5\_env.bat 28-05-2017 14:53 25.088 raw2tiff.exe 11-10-2018 16:08 40.448 remote.dll 11-10-2018 16:08 68.608 rpf.dll 04-01-2019 00:30 191 setup-test.bat 04-01-2019 00:30 178 setup.bat 10-08-2017 08:19 166 setup.bat.tmpl 11-10-2018 16:08 36.352 skeleton.dll 11-10-2018 17:43 9.655.808 spatialite.dll 12-12-2018 15:54 1.412.096 sqlite3.dll 12-12-2018 15:54 170.496 sqlite3.exe 27-10-2016 23:01 383.488 ssleay32.dll 14-10-2013 22:45 45.056 szip.dll 22-12-2018 22:36 67.584 testepsg.exe*

*26-02-2018 20:44 910.304 osgeo4w-setup.exe 23-12-2018 07:30 481 python-qgis.bat.tmpl 23-12-2018 07:30 318 qgis-designer.bat.tmpl 10-08-2017 08:19 179 setup-test.bat.tmpl 03-11-2014 04:24 538.624 spatialindex-64.dll 03-11-2014 04:24 227.328 spatialindex\_c-64.dll*

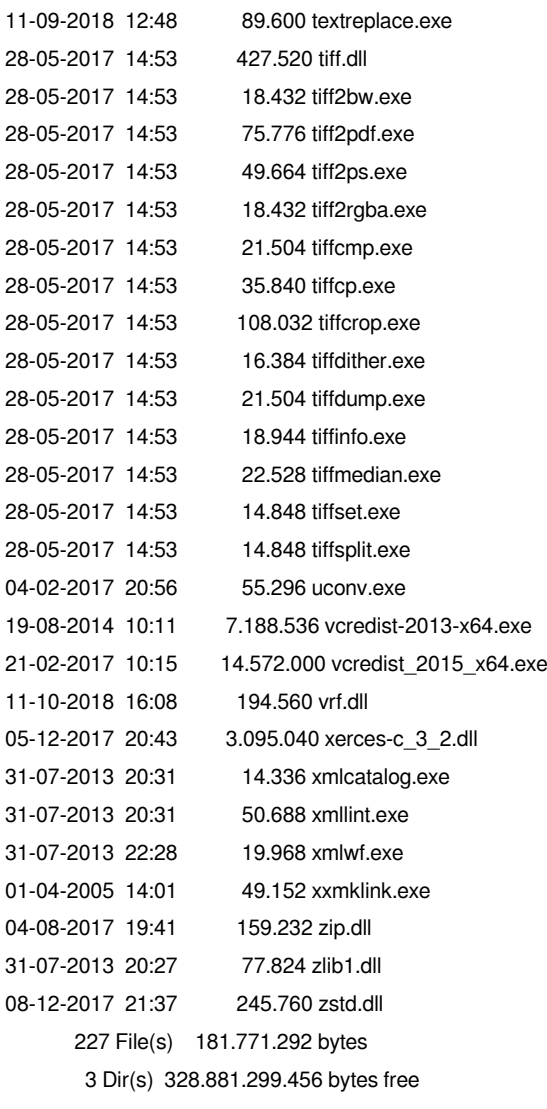

#### **#8 - 2019-01-07 11:35 AM - Giovanni Manghi**

*maybe you a particularly aggressive antivirus that do not allow the installer to deploy such .bat files?*

### **#9 - 2019-01-07 02:15 PM - Harm Olthof**

*I just did a "reinstall" and checked gdal-2.4.0-3.tar.bz2 in the download dir. The files are also missing in the tar. Can you confirm that they are in your version of this tar? (Just using MS Defender)*

### **#10 - 2019-01-07 02:20 PM - Giovanni Manghi**

*Harm Olthof wrote:*

*I just did a "reinstall" and checked gdal-2.4.0-3.tar.bz2 in the download dir. The files are also missing in the tar. Can you confirm that they are in your version of this tar? (Just using MS Defender)*

*there you have only the tools that are .exe. Others are python scripts, you have to look into python3-gdal-2.4.0-3.tar.bz2*

#### **#11 - 2019-01-07 02:24 PM - Harm Olthof**

*I don't think that is true: in gdal-2.4.0-3.tar.bz2 there are also \*.bat files. In python3-gdal-2.4.0-3.tar.bz2 I also don't find the missing gdal\_fillnodata.bat*

#### **#12 - 2019-01-07 02:37 PM - Giovanni Manghi**

*Harm Olthof wrote:*

*I don't think that is true: in gdal-2.4.0-3.tar.bz2 there are also \*.bat files.*

*in this file I see only .exe files, and I have a working copy of qgis/gdal/osgeo4w*

*In python3-gdal-2.4.0-3.tar.bz2 I also don't find the missing gdal\_fillnodata.bat*

*no, there you have the .py script, the .bat files are generated by the script "make-bat-for-py.bat"*

### **#13 - 2019-01-07 02:37 PM - Giovanni Manghi**

*- Assignee deleted (Giovanni Manghi)*

#### **#14 - 2019-01-07 02:44 PM - Jürgen Fischer**

*Giovanni Manghi wrote:*

*Harm Olthof wrote:*

*I don't think that is true: in gdal-2.4.0-3.tar.bz2 there are also \*.bat files.*

*in this file I see only .exe files, and I have a working copy of qgis/gdal/osgeo4w*

*In python3-gdal-2.4.0-3.tar.bz2 I also don't find the missing gdal\_fillnodata.bat*

*no, there you have the .py script, the .bat files are generated by the script "make-bat-for-py.bat"*

*The batch files are only generated for py2 (by gdal-python)*

### **#15 - 2019-01-07 02:47 PM - Giovanni Manghi**

*The batch files are only generated for py2 (by gdal-python)*

*so this may explain: I also did a 2.18 installation, so .bat files are generated. Meanwhile if someone does only a 3.\* installation then .bat files are not generated but Processing needs them.*

### **#16 - 2019-01-07 02:53 PM - Harm Olthof**

*I can confirm that I only have QGIS 3.x installed. So that explains it?*

#### **#17 - 2019-01-07 02:54 PM - Giovanni Manghi**

*Harm Olthof wrote:*

*I can confirm that I only have QGIS 3.x installed. So that explains it?*

*try installing also qgis 2.18, then try use the tool in qgis 3.*

## **#18 - 2019-01-07 03:31 PM - Harm Olthof**

*I installed the LTR version (2.18) and I can confirm that raster -> Analysis -> Fill no data now works in QGIS 3.4 So that is a nice workaround until this is fixed in 3.x.*

*Thanks for the support! Regards, Harm*

# **#19 - 2019-01-07 03:41 PM - Jürgen Fischer**

*- Status changed from Feedback to Closed*

*- % Done changed from 0 to 100*

*Applied in changeset commit:qgis|b6293f23c8c54602f668f980f50d76ef09271e8a.*

#### **#20 - 2019-01-07 05:14 PM - Jürgen Fischer**

*- Description updated*

## **#21 - 2019-01-07 05:15 PM - Jürgen Fischer**

*- Resolution set to fixed/implemented*

# **Files**

*Schermafdruk 2018-12-31 13.10.20.png 320 KB 2018-12-31 Harm Olthof*